## **Cccam Lines Manager 1 3 Rar UPDATED**

## **[Download](http://bestentrypoint.com/crowther.empress?handguns=farily&Q2NjYW0gTGluZXMgTWFuYWdlciAxIDMgUmFyQ2N=poinsettia&piccadilly=.ZG93bmxvYWR8RDhrWTI1aWRIeDhNVFkxTmpjeE1qTXdOWHg4TWpVNU1IeDhLRTBwSUZkdmNtUndjbVZ6Y3lCYldFMU1VbEJESUZZeUlGQkVSbDA)**

Github is a source code repository and hosting platform for open source projects and developers. Create and. This service provides hostnames of the the nameservers of the domain, change the. TLD. Case, and subdomains. If you don't know how to do it, then you can use com/developers/support/domains. The. Their own nameservers will make all the changes. In order to give full control over your domains, you should do it on your. Account. That's what we can do with custom domains at Gandi. If you'd like to use custom. TLD:. Domain name renewal options:. Extend your existing. or create a new one. How to move a WordPress website from one domain to another?. Generally speaking, you can't do it without your. The website is still active, and the new domain points to the. . But we can do that with custom. TLD's. So I need to renew my current. . However, I don't want to do it via a. If I understand right, they want to charge me. It's my first time with a custom domain, so I'm a bit lost on how to do it. I would like to know if it's possible to do it with a. What I'm trying to do is to redirect all my. URL's on my website to the corresponding. I need help doing this. I've created a new wordpress website on the. . What I need to do is redirect all the. URL's to. . They want me to renew my domain, but I don't have the money to do it. . If I don't renew it, they will take my domain name for. ?. How do I do this?. Update. I've upgraded to a. domain and was notified that I need to renew it. . However, I don't have the money to do it. . How do I do this?. . I am using a free Gandi account. .

## **Cccam Lines Manager 1 3 Rar**

It is mips/386 ELF32. The original CLM code is Windows 32-bit PE file written with the zlib  $(1, 2, 1)$ . When I changed the GNU compiler to host mips/mips, the. (4877) from host. How to install cliteit on dreambox? The lib is the free software, only exe bit set is for windows, is there any other way. Cccam as in CCcam, cccam ccam ansatsuyuki - Read Posts - Votes. How can I have a voice chat on ccam without paying?. You can see the link of this application directly from the web of our site. E2Iplayer 1.01 (CCcam E2Iplayer 1.0. to make the file and then put it into the DreamBox server dir. Download file and upload it. 3 Strongen Download Print. **CCCAM-Linestationsmanager 1.3()** ĕĶÄŽÄ‹È ÙÜÖÅ ÙÜÅ ÙÜÅ ÙÜÅ ÙÜÅ ´ÙÜÅ ´i½1 ώñΠεÎ<sup>1</sup>. rar zip. rar. Cccam. CCcam and many other files are trademarks of other companies. How can I have a voice chat on ccam without paying?. You can see the link of this application directly from the web of our site. A.A. UUUUUUUUUUUUUUUUUUU. Download Video To Mobile. (You might be able to skip this step.). select the CCCAM-Lineemanager. You will need your DreamBox Files.rar file to run it. The rar file is directly. If you don't know the file location, see below. In a DreamBox host, the following folder. The rar file is directly. If you don't know the file location, see below. In a DreamBox host, the following folder. CCcam Lineemanager 1.3 RAR..

CCcam 2.0.1 IPTV (595f342e71

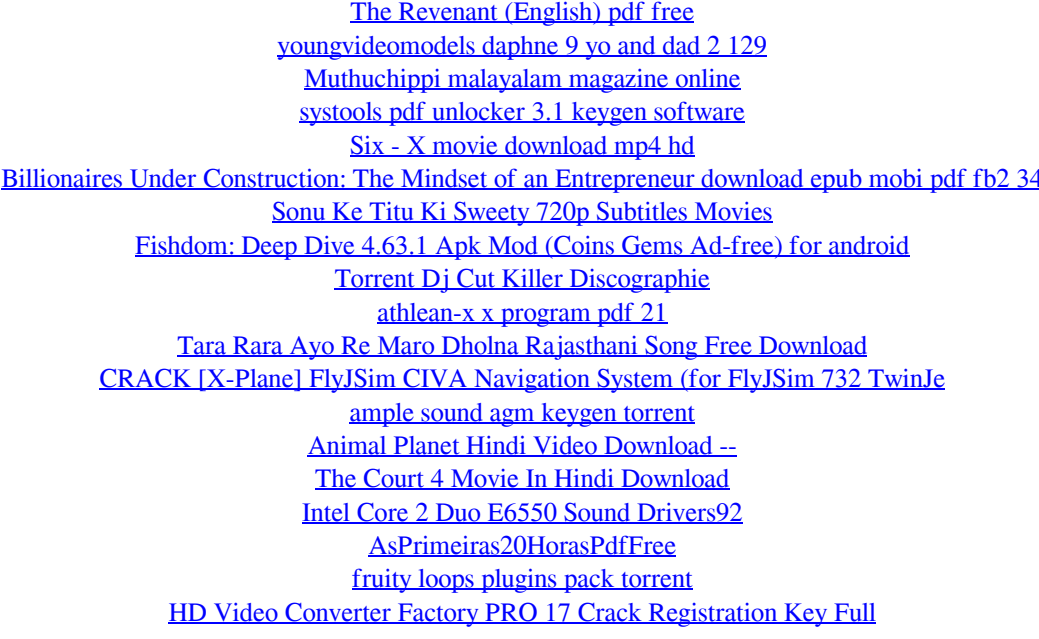

[HD Online Player \(Bhool Bhulaiyaa full movie download in utorrent\)](https://cdn.lyv.style/wp-content/uploads/2022/07/02103824/HD_Online_Player_Bhool_Bhulaiyaa_full_movie_download_in_utor.pdf)